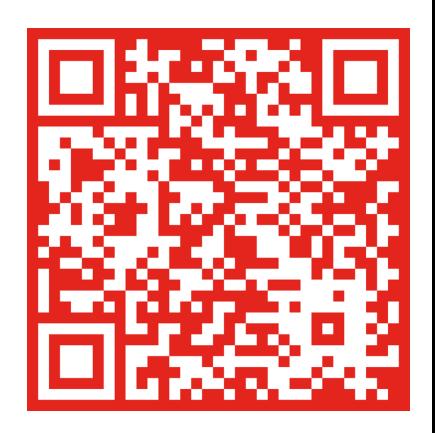

## **KrimB-Versteher**

Unsere Kandidaten kommen aus Euren Reihen, weil nur die KrimB versteht, was die KrimB braucht.

## Liste 2 - **BDK**<br>GR Kriminalbeamter<br>Bundespolizei/Zoll

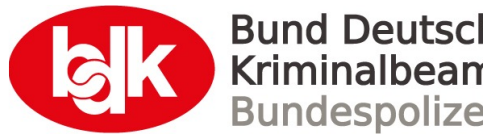